# GammaLib - Bug #489

# GammaLib unit test fails on Mac OS 10.6 with gcc 4.3 & 4.4 compilers

09/16/2012 09:43 PM - Knödlseder Jürgen

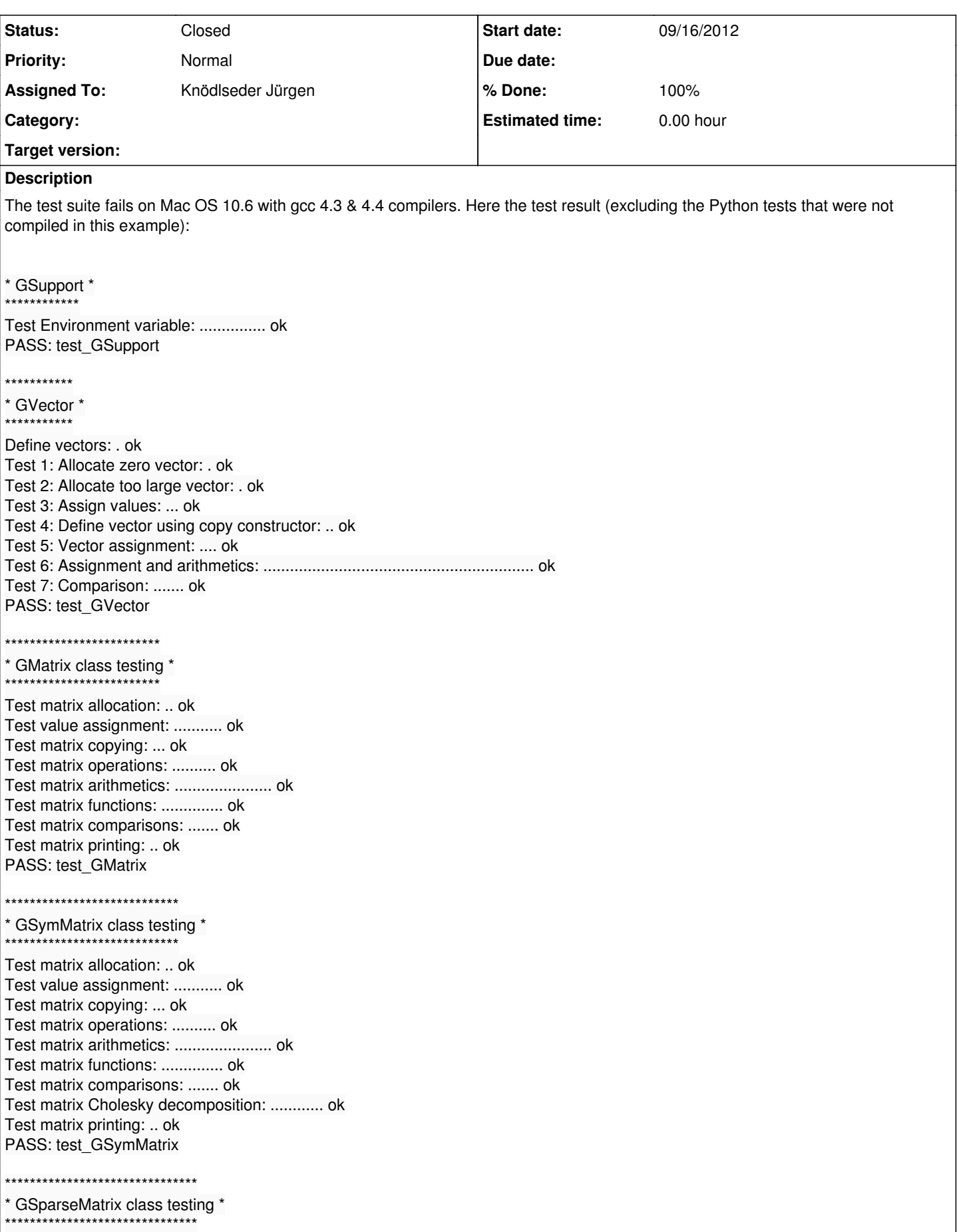

Test matrix allocation: ......... ok Test value assignment: .................... ok Test matrix copying: ... ok Test matrix operations: .......... ok Test matrix arithmetics: ...................... ok Test matrix functions: .......... ok Test matrix comparisons: ......... ok Test matrix Cholesky decomposition: .................... ok Test matrix printing: ... ok PASS: test\_GSparseMatrix \*\*\*\*\*\*\*\*\*\*\*\*\* \* GNumerics \* \*\*\*\*\*\*\*\*\*\*\*\*\* Test GIntegral: . ok Test Romberg integration: .... ok PASS: test\_GNumerics \*\*\*\*\*\*\*\*\*\*\*\*\*\*\* \* FITS module \* \*\*\*\*\*\*\*\*\*\*\*\*\*\*\* Test create: ........ ok Test image byte: ........................................................................................................... ok Test image ushort: ........................................................................................................... ok Test image short: ........................................................................................................... ok Test image ulong: ........................................................................................................... ok Test image long: ........................................................................................................... ok Test image longlong: ........................................................................................................... ok Test image float: ........................................................................................................... ok Test image double: ........................................................................................................... ok Test bintable bit: ................................................................................................... ok Test bintable logical: ................................................................................................... ok Test bintable string: ................................................................................................... ok Test bintable double: ................................................................................................... ok Test bintable float: ................................................................................................... ok Test bintable ushort: ................................................................................................... ok Test bintable short: ................................................................................................... ok Test bintable ulong: ................................................................................................... ok Test bintable long: ................................................................................................... ok Test bintable longlong: ................................................................................................... ok PASS: test\_GFits \*\*\*\*\*\*\*\*\*\*\*\*\*\* \* XML module \* \*\*\*\*\*\*\*\*\*\*\*\*\*\* Test XML attributes: .............. ok Test XML elements: ..... ok Test XML constructors: ..... ok Test XML load: .... ok Test XML access: ..... ok PASS: test\_GXml \*\*\*\*\*\*\*\*\*\*\*\*\*\*\*\* \* GApplication \* \*\*\*\*\*\*\*\*\*\*\*\*\*\*\*\* Test GLog constructor: . ok Test stream logger: . ok Test C logger: . ok PASS: test\_GApplication GModelSpectralRegistry(const GModelSpatial\*): add "PowerLaw" to registry. GModelSpectralRegistry(const GModelSpatial\*): "PowerLaw" \*\*\*\*\*\*\*\*\*\* \* GModel \* \*\*\*\*\*\*\*\*\*\* Test model parameter handling: . ok Test model handling: ....... ok

Test models: .GModelSpectralRegistry(void): "PowerLaw" .GModelSpectralRegistry(void): "PowerLaw" GModelSpectralRegistry(void): "PowerLaw" GModelSpectralRegistry(void): "PowerLaw"  $\ldots$  ok Test spectral model: GModelSpectralRegistry(void): "PowerLaw" GModelSpectralRegistry(void): "PowerLaw" EGModelSpectralRegistry(void): "PowerLaw" GModelSpectralRegistry(void): "PowerLaw" E. NOK Test spacial model: EE. NOK FAIL: test\_GModel \*\*\*\*\*\*\*\* \* GSky \* \*\*\*\*\*\*\* Test GWcslib: . ok Test Healpix GSkymap constructors: ......... ok Test Healpix GSkymap I/O: .... ok Test WCS GSkymap constructors: .EE. NOK Test WCS GSkymap I/O: E NOK FAIL: test GSky \*\*\*\*\*\*\*\*\*\*\*\*\*\*\*\*\*\*\*\* \* Optimizer module \* \*\*\*\*\*\*\*\*\*\*\*\*\*\*\*\*\*\* Test unbinned optimization: ... ok Test binned optimization: ... ok PASS: test GOptimizer \*\*\*\*\*\*\*\*\*\*\*\*\*\*\*\*\*\*\*\*\*\* \* Observation module \* \*\*\*\*\*\*\*\*\*\*\*\*\*\*\*\*\*\*\*\*\* Test unbinned optimization (1 thread): ... ok Test unbinned optimization (10 threads): ... ok Test binned optimization (1 thread): ... ok Test binned optimisation (10 threads): ... ok PASS: test GObservation \* Multi-wavelength instrument specific class testing \* ................. Test observation handling: ..... ok Test optimizer: .GModelSpectralRegistry(void): GModelSpectralRegistry(void): E..GModelSpectralRegistry(void): GModelSpectralRegistry(void): E., NOK FAIL: test\_MWL \* CTA instrument specific class testing \* Test response: .. ok Test effective area: .. ok Test PSF: ........ ok Test integrated PSF: ..... ok Test diffuse IRF: E NOK Test diffuse IRF integration: E NOK Test unbinned observations: ...... ok Test binned observation: EE. NOK Test unbinned optimizer: .GModelSpectralRegistry(void): GModelSpectralRegistry(void): E NOK Test binned optimizer: EGModelSpectralRegistry(void): GModelSpectralRegistry(void): E NOK

# FAIL: test\_CTA \*\*\*\*\*\*\*\*\*\*\*\*\*\*\*\*\*\*\*\*\*\*\*\*\*\*\*\*\*\*\*\*\*\*\*\*\*\*\*\*\* \* LAT instrument specific class testing \* \*\*\*\*\*\*\*\*\*\*\*\*\*\*\*\*\*\*\*\*\*\*\*\*\*\*\*\*\*\*\*\*\*\*\*\*\*\*\*\*\* Test P6 response: ...... ok Test P7 response: ...... ok Test P6 livetime cube: ...... ok Test P7 livetime cube: ...... ok Test P6 unbinned observation: ...... ok Test P7 unbinned observation: ...... ok Test P6 binned observation: EE.E NOK Test P7 binned observation: EE.E NOK Test P6 binned optimizer: EE NOK Test P7 binned optimizer: EE NOK FAIL: test\_LAT ============================================== 5 of 16 tests failed Please report to jurgen.knodlseder@irap.omp.eu ============================================== make[2]: \*\*\* [check-TESTS] Error 1 make[1]: \*\*\* [check-am] Error 2 make: \*\*\* [check-recursive] Error 1

In this example I enabled the debugging flag of GModelSpectralRegistry so that one sees which spectra are registered. Obviously, only the powerlaw spectrum is registered. The other spectral models did not register.

#### **History**

\*\*\*\*\*\*\*\*\*\*\*\*

#### **#1 - 09/17/2012 12:06 AM - Knödlseder Jürgen**

- *Status changed from New to In Progress*
- *Assigned To set to Knödlseder Jürgen*
- *% Done changed from 0 to 10*

After improving the OpenMP configuration and correcting a bug in the compiler setting (see Bug #488), which is implemented in the release branch commit:07659949, the compilation using gcc 4.4 worked fine, but the unit test produced a number of errors. It is interesting that these errors are not the same as before. At a first glance, they look like uncatched exceptions.

\* GSupport \* \*\*\*\*\*\*\*\*\*\*\*\* Test Environment variable: ............... ok PASS: test\_GSupport \*\*\*\*\*\*\*\*\*\*\* \* GVector \* \*\*\*\*\*\*\*\*\*\*\* Define vectors: . ok Test 1: Allocate zero vector: . ok Test 2: Allocate too large vector: . ok Test 3: Assign values: ... ok Test 4: Define vector using copy constructor: .. ok Test 5: Vector assignment: .... ok Test 6: Assignment and arithmetics: ............................................................. ok Test 7: Comparison: ....... ok PASS: test\_GVector

\*\*\*\*\*\*\*\*\*\*\*\*\*\*\*\*\*\*\*\*\*\*\*\*\*

Test matrix allocation: /bin/sh: line 1: 52104 Abort trap DYLD\_LIBRARY\_PATH=../src/.libs:/opt/local/lib:/opt/local/lib/root: PYTHONPATH=../pyext:../inst/mwl/test:../inst/cta/test:../inst/lat/test:/Users/jurgen/dev/glast/python:/opt/local/lib/root: \${dir}\$tst FAIL: test\_GMatrix

\*\*\*\*\*\*\*\*\*\*\*\*\*\*\*\*\*\*\*\*\*\*\*\*\*\*\*\*

\* GSymMatrix class testing \*

<sup>\*</sup> GMatrix class testing \* \*\*\*\*\*\*\*\*\*\*\*\*\*\*\*\*\*\*\*\*\*\*\*\*\*

#### \*\*\*\*\*\*\*\*\*\*\*\*\*\*\*\*\*\*\*\*\*\*\*\*\*\*\*\*

DYLD\_LIBRARY\_PATH=../src/.libs:/opt/local/lib:/opt/local/lib/root: Test matrix allocation: /bin/sh: line 1: 52123 Abort trap PYTHONPATH=./pyext:../inst/mwl/test:../inst/cta/test:../inst/lat/test:/Users/jurgen/dev/glast/python:/opt/local/lib/root: \${dir}\$tst FAIL: test\_GSymMatrix

\*\*\*\*\*\*\*\*\*\*\*\*\*\*\*\*\*\*\*\*\*\*\*\*\*\*\*\*\*\*

\* GSparseMatrix class testing \*

Test matrix allocation: /bin/sh: line 1: 52141 Abort trap DYLD\_LIBRARY\_PATH=../src/.libs:/opt/local/lib:/opt/local/lib/root: PYTHONPATH=../pyext:../inst/mwl/test:../inst/cta/test:../inst/lat/test:/Users/jurgen/dev/glast/python:/opt/local/lib/root: \${dir}\$tst FAIL: test\_GSparseMatrix

\*\*\*\*\*\*\*\*\*\*\*\*\*

\* GNumerics \*

Test GIntegral: , ok Test Romberg integration: .... ok PASS: test\_GNumerics

#### \*\*\*\*\*\*\*\*\*\*\*\*\*\*\*

\* FITS module \*

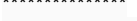

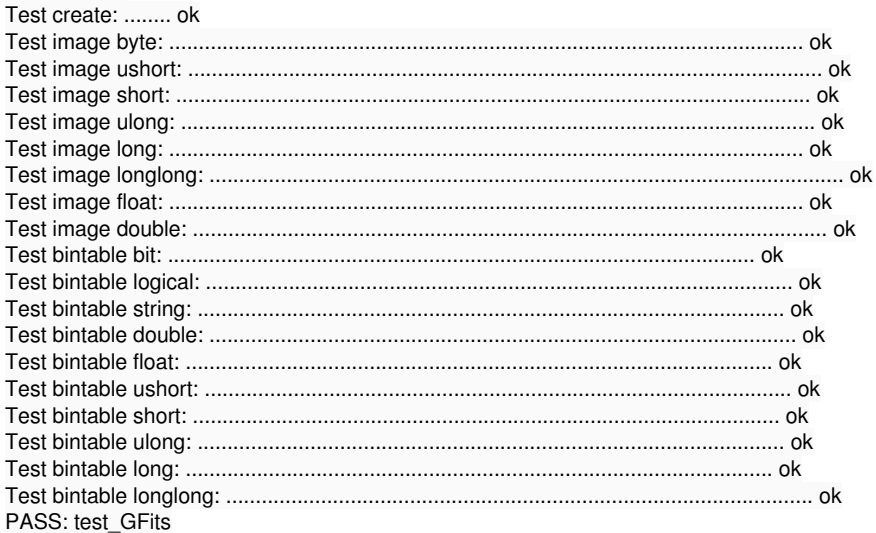

#### \*\*\*\*\*\*\*\*\*\*\*\*\*\*

\* XML module \*

Test XML attributes: ........./bin/sh: line 1: 52206 Abort trap DYLD\_LIBRARY\_PATH=./src/.libs:/opt/local/lib:/opt/local/lib/root: PYTHONPATH=./pyext:../inst/mwl/test:../inst/cta/test:../inst/lat/test:/Users/jurgen/dev/glast/python:/opt/local/lib/root: \${dir}\$tst FAIL: test GXml

\*\*\*\*\*\*\*\*\*\*\*\*\*\*\*\*

\* GApplication \*  $.....................$ 

Test GLog constructor: . ok Test stream logger: . ok Test C logger: . ok PASS: test\_GApplication

..........

\* GModel \* \*\*\*\*\*\*\*\*\* Test model parameter handling: . ok

Test model handling: ....... ok Test models: .... ok Test spectral model: ... ok Test spacial model: ... ok PASS: test\_GModel

\*\*\*\*\*\*\*\*

\* GSky '  $......$ 

Test Healpix GSkymap constructors: ..../bin/sh: line 1: 52256 Abort trap DYLD\_LIBRARY\_PATH=../src/.libs:/opt/local/lib:/opt/local/lib/root: PYTHONPATH=./pyext:./inst/mwl/test:./inst/cta/test:../inst/lat/test:/Users/jurgen/dev/glast/python:/opt/local/lib/root: \${dir}\$tst FAIL: test GSky

\*\*\*\*\*\*\*\*\*\*\*\*\*\*\*\*\*\*\*\*\*

\* Optimizer module \* 

Test unbinned optimization: ... ok Test binned optimization: ... ok PASS: test GOptimizer

.<br>The contract is the contract of the contract of the contract of the contract of the contract of the contract of

\* Observation module \* .<br>In the first side of the first side of the first side of the first side of the first side of the first side of

Test unbinned optimization (1 thread): ... ok Test unbinned optimization (10 threads): ... ok Test binned optimization (1 thread); ... ok Test binned optimisation (10 threads): ... ok PASS: test GObservation

\* Multi-wavelength instrument specific class testing \* 

Test observation handling: ..... ok PASS: test MWL

\* CTA instrument specific class testing \* Test response: .. ok Test effective area: .. ok Test PSF: ........ ok Test integrated PSF: ..... ok Test diffuse IRF: .. ok Test diffuse IRF integration: .. ok Test unbinned observations: ...... ok Test binned observation: ... ok PASS: test CTA

\* LAT instrument specific class testing \* 

Test P6 response: ...... ok Test P7 response: ...... ok Test P6 livetime cube: ...... ok Test P7 livetime cube: ...... ok Test P6 unbinned observation: ...... ok Test P7 unbinned observation: ...... ok Test P6 binned observation: .......... ok Test P7 binned observation: .......... ok PASS: test LAT

\*\*\*\*\*\*\*\*\*\*\*\*\*\*\*\*\*\*\*\*\*\*\*\*\*\*\*\*

\* Python interface testing \* ......................... Test GLog: ...................... ok Test GFits: ............... ok Test GMatrix: ................. ok Test GSymMatrix: .......... ok Test GSparseMatrix: ................ ok Model module dummy test: . ok Numerics module dummy test: , ok Observation module dummy test: . ok Optimizer module dummy test: . ok DYLD\_LIBRARY\_PATH=../src/.libs:/opt/local/lib:/opt/local/lib/root: PYTHONPATH=../pyext:../inst/mwl/test:../inst/cta/test:../inst/lat/test:/Users/jurgen/dev/glast/python:/opt/local/lib/root: \${dir}\$tst FAIL: test\_python.py \_\_\_\_\_\_\_ 6 of 17 tests failed

Please report to jurgen.knodlseder@irap.omp.eu

make[2]: \*\*\* [check-TESTS] Error 1

#### **#2 - 09/17/2012 12:13 AM - Knödlseder Jürgen**

*- % Done changed from 10 to 20*

Running the gdb debugger on test\_GSky gave the following program stack:

Program received signal SIGABRT, Aborted. 0x00007fff897f40b6 in kill () (gdb) where #0 0x00007fff897f40b6 in \_\_kill () #1 0x00007fff898949f6 in abort () #2 0x000000010080ab02 in uw\_init\_context\_1 () #3 0x000000010080af48 in \_Unwind\_Resume ()

#4 0x000000010009bc67 in GWcs::coordsys (this=<value temporarily unavailable, due to optimizations>, coordsys=@0x1009066a0) at GWcs.cpp:213

#5 0x00000001000b160b in GWcsHPX (this=0x100906260, nside=@0x7fff5fbfef4c, order=@0x7fff5fbfe9c0, coords=@0x7fff5fbfe9d0) at GWcsHPX.cpp:113

#6 0x00000001000995b5 in GSkymap (this=0x7fff5fbfe400, wcs=@0x7fff5fbfe9e0, coords=@0x7fff5fbfe9d0, nside=<value temporarily unavailable, due to optimizations>, order=<value temporarily unavailable, due to optimizations>, nmaps=1) at GSkymap.cpp:144

#7 0x00000001000051d3 in std::string::\_M\_rep () at /opt/local/include/gcc44/c++/bits/basic\_string.h:443

#8 0x00000001000051d3 in ~basic\_string [inlined] () at /opt/local/include/gcc44/c++/bits/basic\_string.h:503

#9 0x00000001000051d3 in TestGSky::test GSkymap\_healpix\_construct (this=<value temporarily unavailable, due to optimizations>) at test\_GSky.cpp:443

#10 0x000000010012b74c in GTestSuite::run (this=0x7fff5fbff260) at GTestSuite.cpp:294

#11 0x000000010012f82a in GTestSuites::run (this=0x7fff5fbff320) at GTestSuites.cpp:257

#12 0x00000001000039a0 in main () at test\_GSky.cpp:716

The section of test GSky.cpp where the program aborts is given below:

```
 // Test invalid coordsys in constructor
 test_try("Test invalid coordsys in constructor");
 try {
    GSkymap map("HPX", "HOR", 1, "RING", 1);
   test_try_failure();
 }
 catch (GException::wcs_bad_coords &e) {
   test_try_success();
 }
 catch (std::exception &e) {
    test_try_failure(e);
 }
```
The code aborts in line 4, which should lead to a exception in purpose.

The corresponding code throwing the exception can be found in GWcs.cpp:

void GWcs::coordsys(const std::string& coordsys)

```
{
   // Convert argument to upper case
  std::string ucoordsys = toupper(coordsys);
   // Set coordinate system
  if (ucoordsys == "EQU" || ucoordsys == "CEL" || ucoordsys == "C")
    m coordinates = 0;
   else if (ucoordsys == "GAL" || ucoordsys == "G")
     m_coordsys = 1;
   else if (ucoordsys == "ECL" || ucoordsys == "E")
    m coordsys = 2;
```

```
 else if (ucoordsys == "HEL" || ucoordsys == "H")
   m_coordsys = 3;
 else if (ucoordsys == "SGL" || ucoordsys == "S")
   m_coordsys = 4;
 else
   throw GException::wcs_bad_coords(G_COORDSYS_SET, coordsys);
```
 // Return return;

}

## **#3 - 09/17/2012 06:35 PM - Knödlseder Jürgen**

After some investigations, I found that the problem arises when the exception is thrown by the GWcs class.

The following code works:

```
int main(void)
{
   try {
      throw GException::wcs_bad_coords("thrower", "Higgs");
      std::cout << "Should never be here." << std::endl;
   }
   catch (GException::wcs_bad_coords &e) {
      std::cout << "Catched with success." << std::endl;
   }
   catch (std::exception &e) {
      std::cout << "Catched something else." << std::endl;
   }
   catch (...) {
      std::cout << "What is going on?" << std::endl;
   }
   return 0;
}
```
The following code also works:

```
int main(void)
   try {
      thrower();
      std::cout << "Should never be here." << std::endl;
   }
   catch (GException::wcs_bad_coords &e) {
      std::cout << "Catched with success." << std::endl;
   }
   catch (std::exception &e) {
      std::cout << "Catched something else." << std::endl;
   }
   catch (...) {
      std::cout << "What is going on?" << std::endl;
   }
   return 0;
```
where

}

{

```
void thrower(void)
{
   std::cout << "Throw now." << std::endl;
   throw GException::wcs_bad_coords("thrower", "Higgs");
   std::cout << "Has thrown." << std::endl;
}
```
is defined in a shared library.

However, the following code does not work:

int main(void)

```
{
   try {
      GWcsHPX hpx;
      hpx.coordsys("Higgs");
      std::cout << "Should never be here." << std::endl;
   }
   catch (GException::wcs_bad_coords &e) {
      std::cout << "Catched with success." << std::endl;
   }
   catch (std::exception &e) {
      std::cout << "Catched something else." << std::endl;
   }
   catch (...) {
      std::cout << "What is going on?" << std::endl;
   }
   return 0;
}
```
## **#4 - 09/17/2012 09:07 PM - Knödlseder Jürgen**

Finally, I found a case where a GammaLib exception is catched correctly. The following test program produces a successful catch:

```
#include <iostream>
#include "GammaLib.hpp"
int main(void)
{
   std::cout << "START" << std::endl;
   try {
      GCsv csv;
     std::string result = csv(10,-1);
      std::cout << "Should never be here." << std::endl;
   }
   catch (GException::out_of_range &e) {
      std::cout << "Catched with success." << std::endl;
   }
   catch (std::exception &e) {
      std::cout << "Catched something else." << std::endl;
   }
  catch (...) {
      std::cout << "What is going on?" << std::endl;
   }
   std::cout << "END" << std::endl;
   return 0;
}
```
The executable produces the following output:

START ctor Catched with success. dtor END

The interesting feature here is that the method that is throwing the exception (GCsv access operator) is located in the same module (support) as the exception handler base class. The exception that is thrown is located in the linalg module.

#### **#5 - 09/17/2012 09:12 PM - Knödlseder Jürgen**

Trying another example using the GMatrix class, analogous to the GCsv class, also worked. The same GException::out of range exception is thrown. The main difference here is that the GMatrix class is not implemented in the same module as the exception handler.

#### **#6 - 09/17/2012 09:34 PM - Knödlseder Jürgen**

The following code

{

```
#include <iostream>
#include "GammaLib.hpp"
int main(void)
   //
   std::cout << "START" << std::endl;
   try {
      GSkymap sky("Higgs", "Boson", 10, "found", 1);
      std::cout << "Should never be here." << std::endl;
   }
   catch (GException::wcs_invalid &e) {
     std::cout << "GException::wcs_invalid catched with success." << std::endl;
   }
   catch (std::exception &e) {
      std::cout << "Catched something else." << std::endl;
   }
   catch (...) {
      std::cout << "What is going on?" << std::endl;
   }
   std::cout << "END" << std::endl;
   //
   std::cout << "START" << std::endl;
   try {
      GWcsHPX hpx(37, "Higgs", "Boson");
      std::cout << "Should never be here." << std::endl;
   }
   catch (GException::wcs_hpx_bad_nside &e) {
      std::cout << "GException::wcs_hpx_bad_nside catched with success." << std::endl;
   }
   catch (std::exception &e) {
      std::cout << "Catched something else." << std::endl;
   }
   catch (...) {
      std::cout << "What is going on?" << std::endl;
   }
   std::cout << "END" << std::endl;
   //
   std::cout << "START" << std::endl;
   try {
      GWcsHPX hpx;
      hpx.coordsys("Higgs");
      std::cout << "Should never be here." << std::endl;
   }
   catch (GException::wcs_bad_coords &e) {
      std::cout << "Catched with success." << std::endl;
   }
   catch (std::exception &e) {
      std::cout << "Catched something else." << std::endl;
   }
   catch (...) {
      std::cout << "What is going on?" << std::endl;
   }
   std::cout << "END" << std::endl;
   return 0;
```
produces the following output

}

START

ctor GException::wcs\_invalid catched with success. dtor END START ctor GException::wcs\_hpx\_bad\_nside catched with success. dtor END START Going to throw exception. ctor Entered exception. 0x1009015a0 GWcs::coordsys(std::string) Invalid WCS coordinate system (Higgs). Should be one of EQU/CEL/GAL/ECL/HEL/SGL. Catched with success. dtor END

This contradicts what I have reported above. Something has changed ... we're closing in ...

## **#7 - 09/17/2012 10:31 PM - Knödlseder Jürgen**

*- % Done changed from 20 to 50*

Okay, I found the issue. It was the line

export MACOSX\_DEPLOYMENT\_TARGET

in src/Makefile.am (a similar line was present in test/Makefile.am, but this apparently did not affect the code).

From <u>http://developer.apple.com/library/mac/#technotes/tn2064/\_index.html</u> it follows that the MACOSX\_DEPLOYMENT\_TARGET environment variable influences the linker. In particular, from Mac OS X 10.2 weak linking is implemented, and I'm wondering whether this is not causing the problem here. Following <u>http://developer.apple.com/library/mac/#technotes/tn2064/\_index.html</u>, if no MACOSX\_DEPLOYMENT\_TARGET environment variable is specified a value of 10.1 is assumed, hence no weak linking will be used.

I changed the configure.ac script so that MACOSX\_DEPLOYMENT\_TARGET is only exported if the --enable-universalsdk option is passed. I have now to check whether this causes any problems using the standard Apple compiler.

The export of the MACOSX\_DEPLOYMENT\_TARGET environment variable was introduced when handling universal binaries, and different SDKs. Some sections have been added to configure.ac, and these sections have been inspired from the configure.in script that is shipped with Python.

I cannot be affirmative that weak linking is indeed the root cause, but removing the MACOSX\_DEPLOYMENT\_TARGET environment variable export helps.

# **#8 - 09/18/2012 10:41 AM - Knödlseder Jürgen**

*- Status changed from In Progress to Feedback*

*- % Done changed from 50 to 100*

I did some more checking, including also the compilation of ctools using the MacPorts gcc compiler.

This needed some additional minor adjustments. In particular, static linking during unit testing was now removed as this posed problems with the MacPorts gcc compiler. It also seems not needed actually by the Apple gcc compiler (I don't know why this is so as some time ago I introduced the static linking as the Apple gcc unit test failed; maybe some other changes in the meanwhile corrected the problems?).

I also profited from this change and removed the double compilation of the Python bindings for unit testing. This speeds up the test execution substantially.

The new GammaLib version has now been released. For the moment I still keep this bug on Feedback to see whether further problems arise in the next days during testing.

**#9 - 12/01/2012 09:50 PM - Knödlseder Jürgen**

*- Status changed from Feedback to Closed*